# **Certification Test Plan**

### **Report Number 06-V-DB-058**

## **Premier Election Solutions, Inc. Assure**® **1.2 Voting System**

Test Plan Rev 04

**November 5, 2007**

Prepared for:

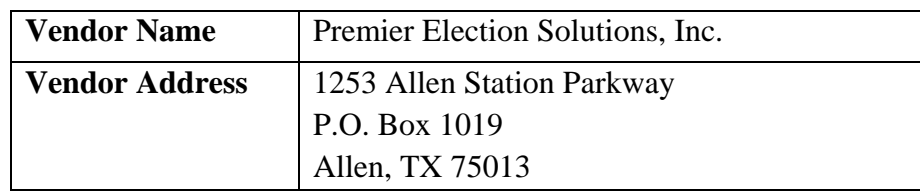

Prepared by:

SysTest  $la b s^*$ 

 $21616^{th}$  St. Suite 700 Denver, CO 80202

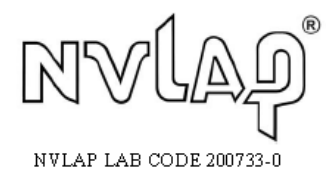

*Accredited by the Election Assistance Commission (EAC) for Selected Voting System Test Methods or Services* 

Certification Test Plan Certification Test Plan<br>Report No. 06-V-DB-058, Rev 04 Saved date 11/6/2007 12:29 PM Template Rev 04 10/20/06 Confidential Confidential Page 1 of 1

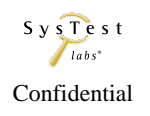

#### **Disclaimer**

Copyright © 2006-2007 by SysTest Labs Incorporated

#### **Trademarks**

- SysTest Labs is a registered trademark of SysTest Labs Incorporated.
- Microsoft, MS are registered trademarks and Internet Explorer, Windows, MS Windows, Windows NT, Windows 2000, 2003, Windows 95, Windows 98, Windows CE, Visual C++, Visual Basic, VBX, ODBC, and MFC are trademarks of Microsoft Corporation.
- AutoMARK, AutoSCAN, and AutoCHECK are trademarks of **AutoMARK Technical Systems, LLC**.
- Premier's Assure® 1.2 Voting System is a trademark of Premier Election Solutions, Inc.

#### **Other Trademarks**

• All other products and company names are used for identification purposes only and may be trademarks of their respective owners.

### **Revision History**

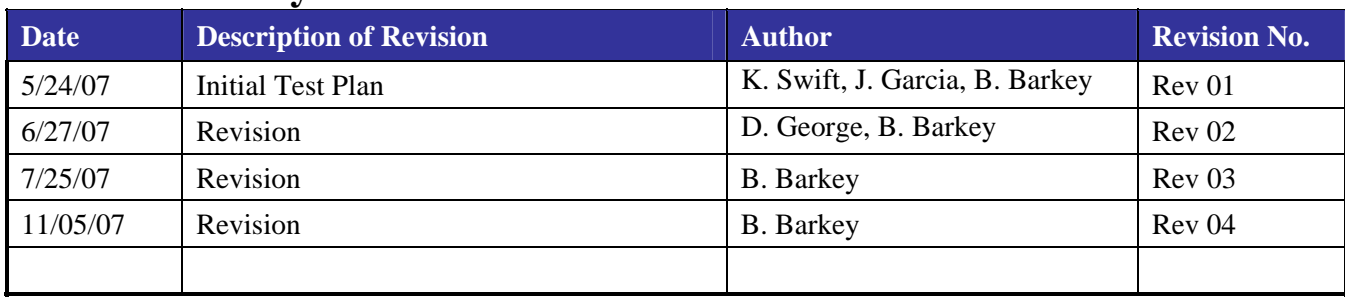

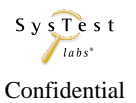

### **TABLE OF CONTENTS**

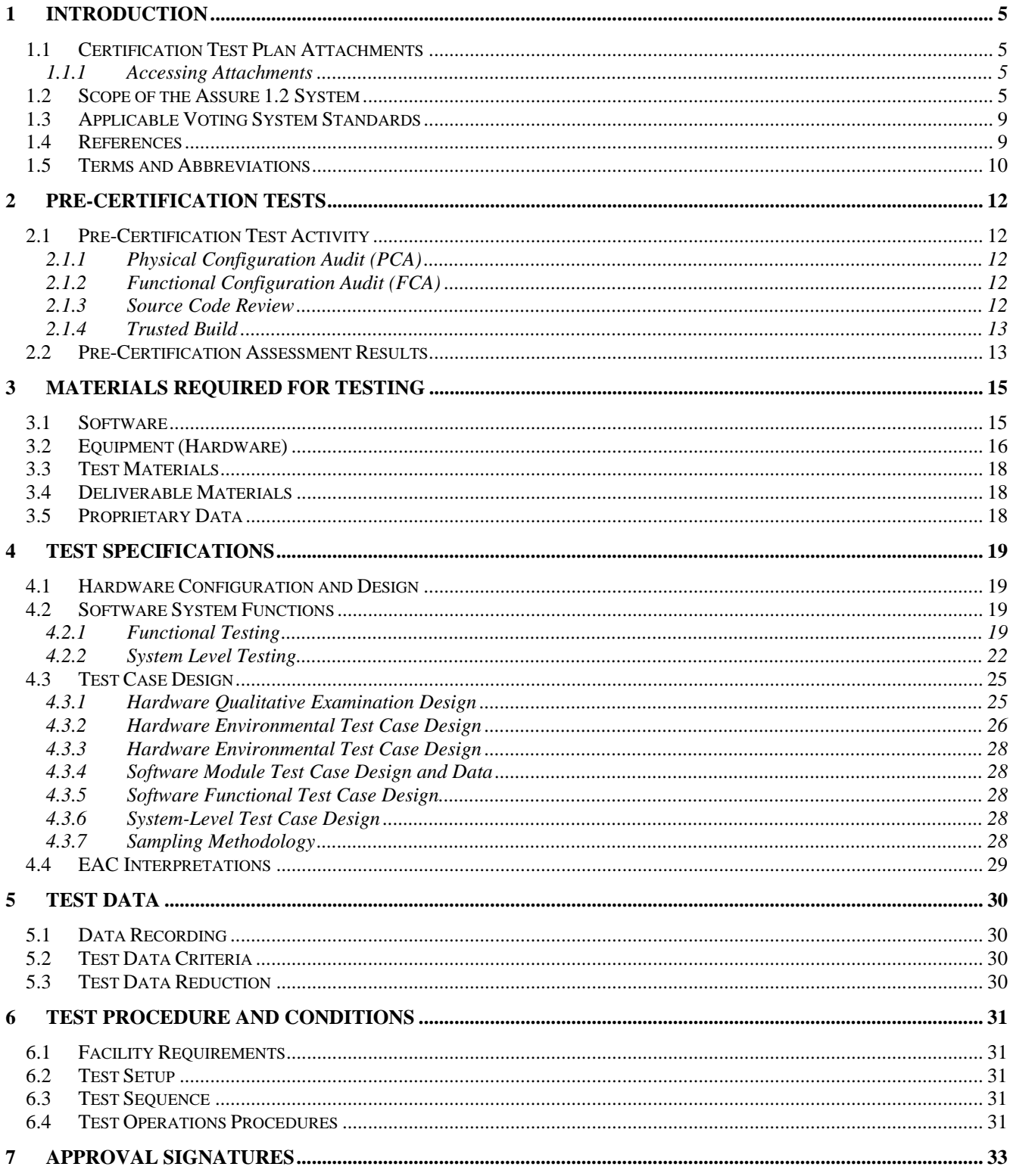

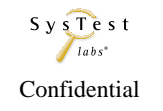

### **List of Tables**

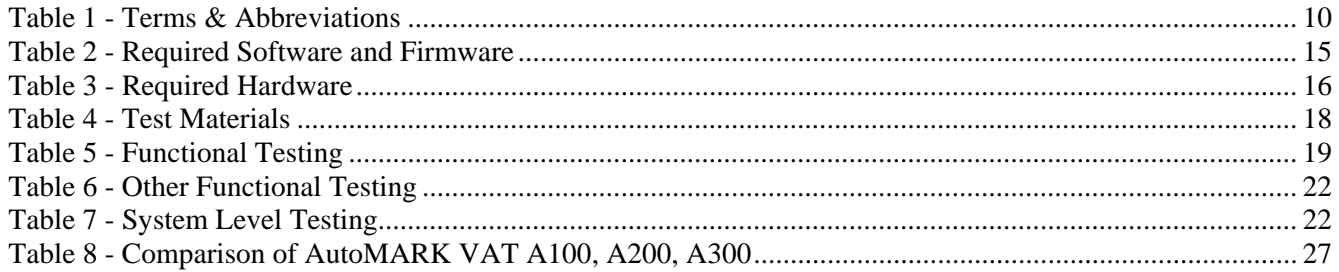

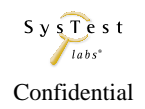

## **1 INTRODUCTION**

This Master Test Plan outlines the approach SysTest Labs will implement to perform Federal Election Commission (FEC) Voting System Standards (VSS) 2002 Certification testing of the Assure 1.2 Voting System from Premier Election Solutions, Inc. (Premier). The purpose of this document is to provide a clear and precise plan for test elements required to ensure effective certification testing.

This test plan:

- Identifies items to be tested
- Defines the test approach
- Identifies required hardware, support software, and tools to be used for testing
- Identifies the types of tests to be performed

SysTest Labs will provide certification testing on the Assure 1.2 Voting System. This effort includes the Physical Configuration Audit, the Functional Configuration Audit, development of a thorough test plan, management of system configurations, generation of test cases according to the test requirements (in addition to the test cases and procedures furnished by Premier), test execution, and analysis of test results.

The Physical Configuration Audit includes the Technical Data Package (TDP) documentation review and source code review. The Functional Configuration Audit consists of an assessment of Premier's testing to its System Requirements Specification, as outlined in the FEC VSS Volume 1, Section 2, as well as the performance of functional and system level integration tests.

SysTest Labs' deliverable will consist of a 2002 VSS Certification Test Report, which will contain results of all software/hardware tests run, as well as a recommendation to certify or not to certify based on the test results.

### **1.1 Certification Test Plan Attachments**

Attachment A - Technical Data Package (TDP) Documents Delivered Attachment B - Premier Hardware Test Matrix and Notations Attachment C - Proprietary Source Code Reviewed Attachment D - Trace of SysTest Labs' Test Cases to 2002 VSS and 2005 VVSG

### **1.1.1 Accessing Attachments**

To access attachments in Adobe® Reader®:

If navigation tabs are not visible, select View > Navigation Tabs > Attachments. A tab will become available on the left side of the screen, and you can select and open attachments by clicking on the tab. To access attachments in Adobe Acrobat®:

Select Document > File Attachments. A dialog box appears allowing you to select and open attachments.

### **1.2 Scope of the Assure 1.2 System**

The Assure 1.2 Voting System includes the following:

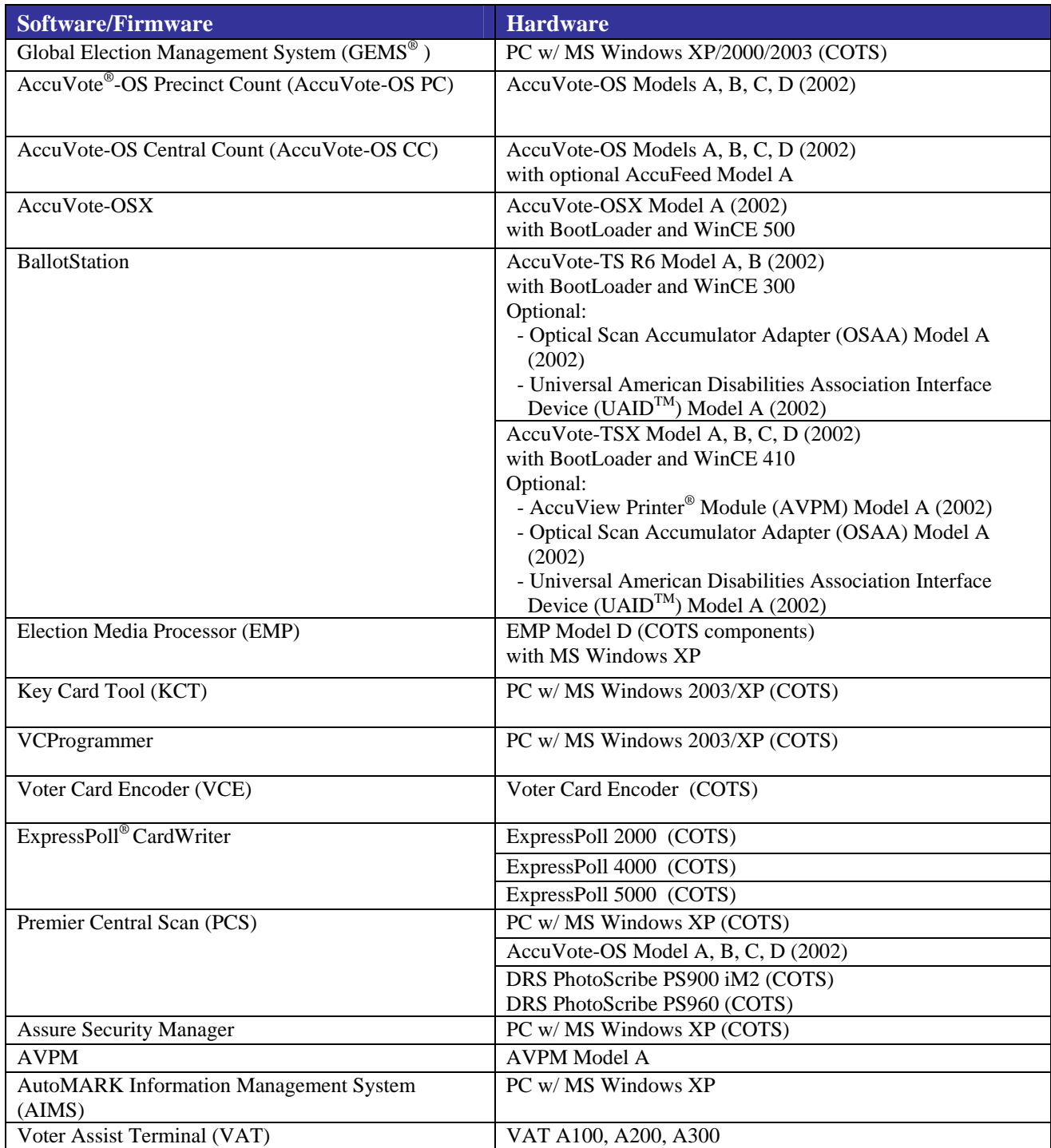

GEMS is a software application used to create the election, lay out the ballots, download the election data to the voting devices, upload the results and produce the final results reports.

AIMS imports the election data created in GEMS and then displays the appropriate ballot on the VAT, an ADA (Americans with Disabilities Act) electronic ballot marking device.

The polling place devices consist of ExpressPoll 2000, 4000, and 5000, devices that can run the EZRoster electronic poll book application and create Voter Cards for the AccuVote-TS R6/TSX.

The VCE is a small hand-held device that is used to create Voter Cards for the AccuVote-TS R6/TSX. AccuVote-OS and OSX are mark-sense precinct count scanners. With Central Count firmware installed, the AccuVote-OS can be used at the central counting location for the election. PCS is a central tally application that is supported by a variety of scanners, including the DRS PS900 iM2, DRS PS960, and AccuVote-OS with Central Count firmware installed, and AccuVote-OSX.

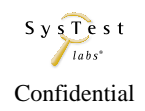

## **Premier Election Solutions Product Overview – Assure 1.2**

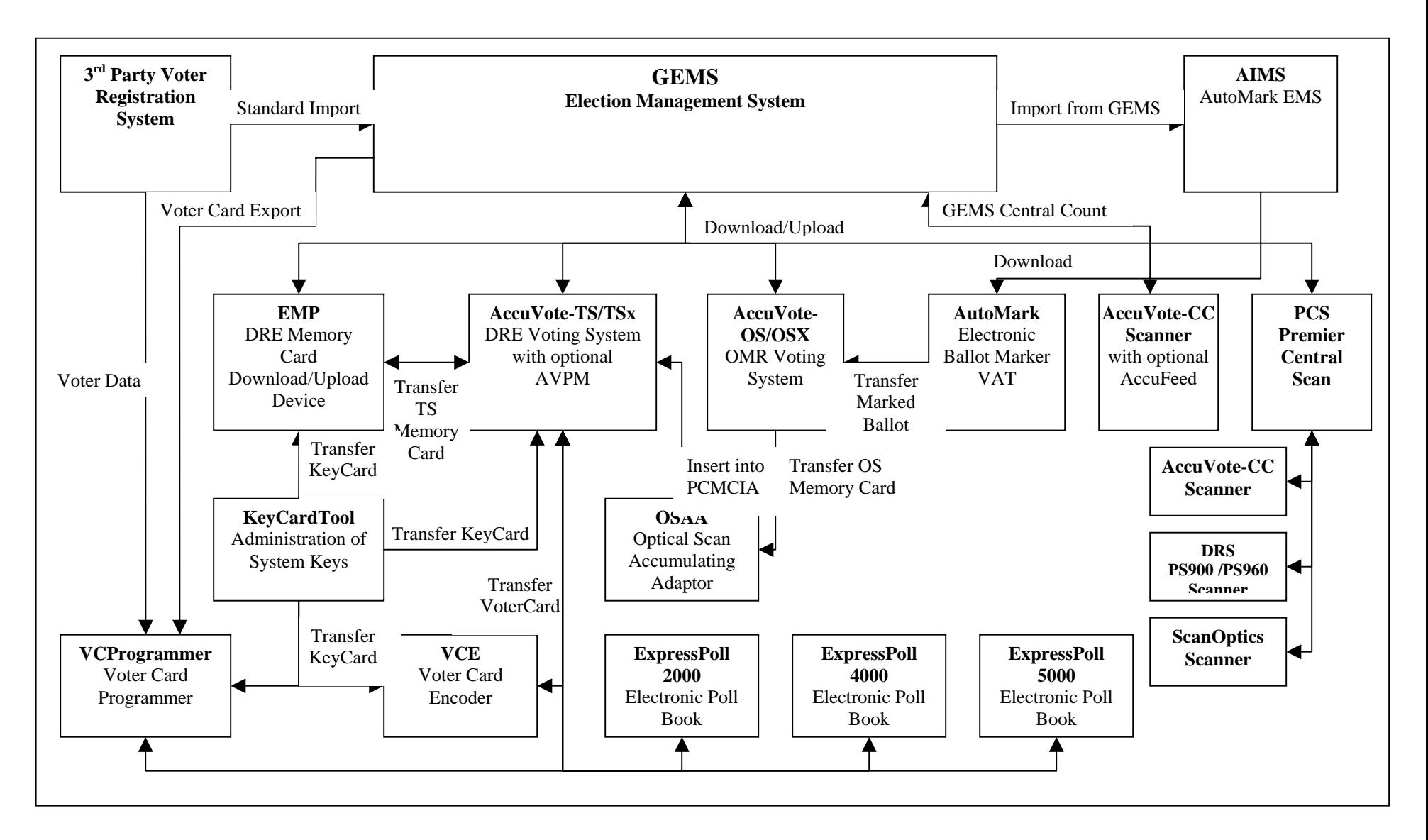

Certification Test Plan Certification Test Plan<br>Report No. 06-V-DB-058, Rev 04 Saved date 11/6/2007 12:29 PM Template Rev 04 10/20/06 Page 8 of 8

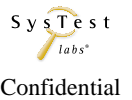

### **1.3 Applicable Voting System Standards**

SysTest Labs will provide certification testing for Premier Election Solutions on the Assure 1.2 Voting System. The resulting certification will be to the FEC VSS 2002.

| <b>Certification Test component</b>                                 | <b>Applicable Standard</b>                   |
|---------------------------------------------------------------------|----------------------------------------------|
| <b>FCA Doc Review</b>                                               | <b>FEC VSS 2002</b>                          |
| Testing of the Voting System                                        | <b>FEC VSS 2002</b>                          |
| <b>Source Code Review</b>                                           | <b>FEC VSS 2002</b>                          |
| <b>Trusted Build</b>                                                | <b>EAC Testing and Certification Program</b> |
| Hardware                                                            | <b>FEC VSS 2002</b>                          |
| PCA Doc Review (for all documents except for<br>Security documents) | <b>FEC VSS 2002</b>                          |
| PCA Doc Review (for all Security documents)                         | <b>FEC VSS 2002</b>                          |

**Premier Election Solutions Requirements** 

#### **ATS requirements**

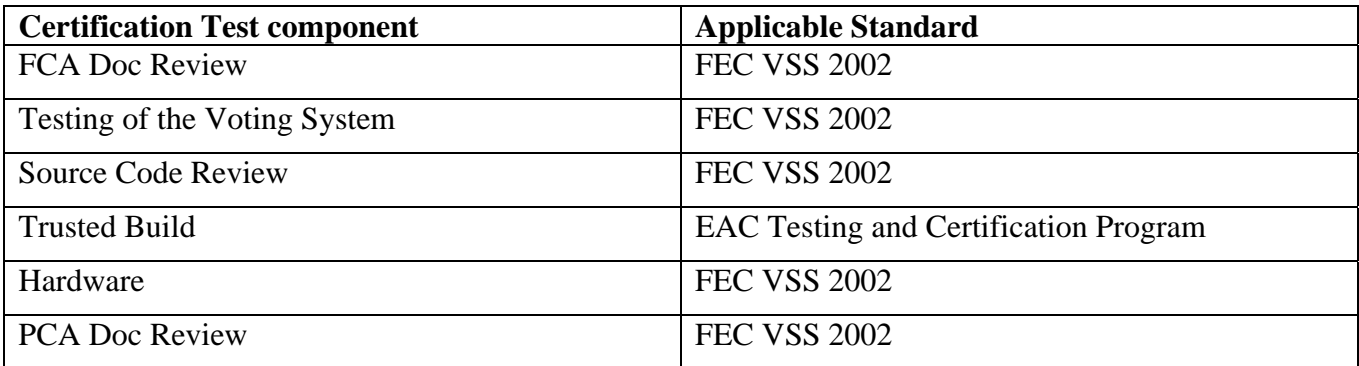

### **1.4 References**

- 1. FEC VSS, April 2002, Volume 1, Section 6 System Level Integration Testing
- 2. NIST NVLAP Handbook 150: 2006.
- 3. NIST NVLAP Handbook and 150-22: 2005.
- 4. EAC Testing and Certification Program Manual, United States Election Assistance Commission, 2006
- 5. IEEE Standard for Software Quality Assurance Plans IEEE Std 730-1998, October 20<sup>th</sup>, 1998.
- 6. IEEE Standard for Software Configuration Management Plans IEEE Std 828-1998, June 25<sup>th</sup>, 1998.
- 7. IEEE Standard for Software Test Documentation IEEE Std 829-1998, December 16<sup>th</sup>, 1998.
- 8. IEEE Recommended Practice for Software Requirements Specifications IEEE Std 830-1998, October  $20<sup>th</sup>$ , 1998.
- 9. IEEE Standard for Software Unit Testing IEEE Std 1008-1987, December 29<sup>th</sup>, 1986.

Certification Test Plan Certification Test Plan<br>Report No. 06-V-DB-058, Rev 04 Saved date 7/24/07 Template Rev 04 10/20/06 Confidential Confidential Page 9 of 9

- 10. IEEE Standard for Software Verification and Validation IEEE Std 1012-1998, July 20<sup>th</sup>, 1998.
- 11. SysTest Labs Quality System Manual, Revision 1.0, November 3, 2006.

See also Attachment A for a list of TDP documents delivered by Premier. Note that at the time of this document drafting, not all Premier deliverables have been received by SysTest Labs.

## **1.5 Terms and Abbreviations**

These terms and abbreviations will be used throughout this document:

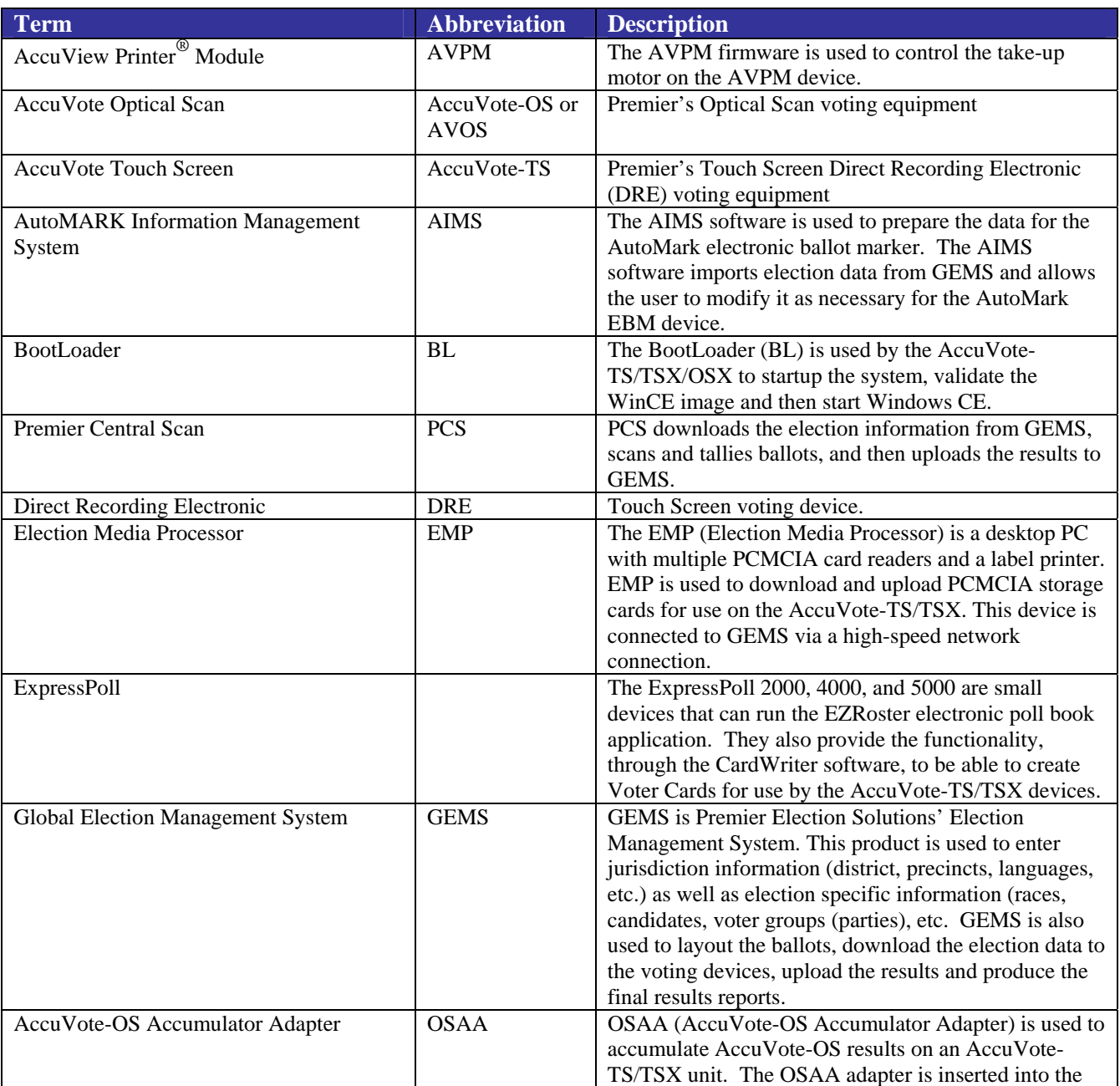

### **Table 1 - Terms & Abbreviations**

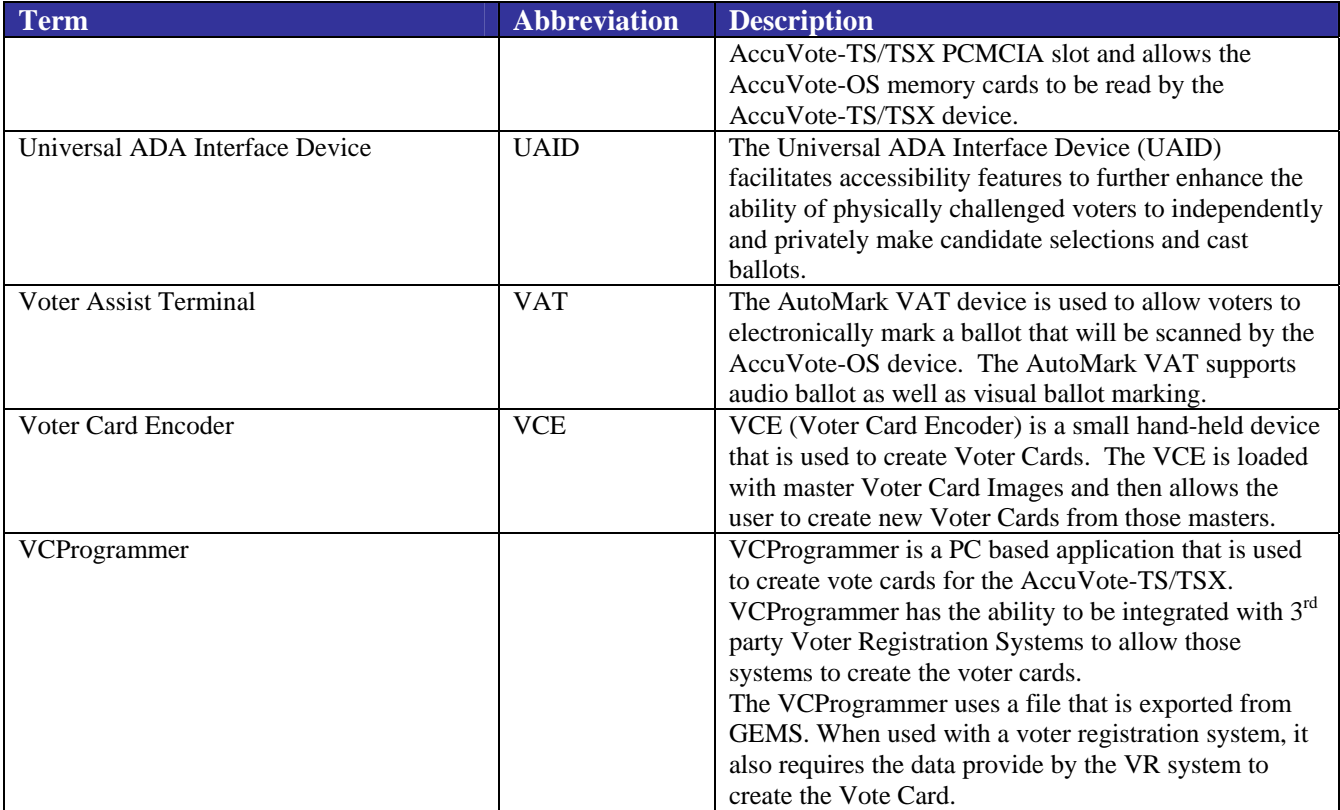

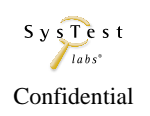

## **2 PRE-CERTIFICATION TESTS**

### **2.1 Pre-Certification Test Activity**

SysTest Labs has conducted an assessment of the Technical Data Package, including Functional Requirements, Specifications, End-user documentation, Procedures, System Overview, Configuration Management Plan, Quality Assurance Program, and manuals for each of the submitted hardware and software components of the Assure 1.2 Voting System.

#### **2.1.1 Physical Configuration Audit (PCA)**

SysTest Labs conducts a PCA of the documents submitted for review in the Premier Technical Data Package, including Functional Requirements, Specifications, Procedures, System Overview, Configuration Management Plan, and Quality Assurance Program. Each component of the voting system subject to this Certification Test Plan is review against the FEC VSS 2002.

The results of these audit reviews, as well any discrepancies generated, will be included in the Certification Test Report.

#### **2.1.2 Functional Configuration Audit (FCA)**

SysTest Labs has conducted a Functional Configuration Audit review of the Premier test cases delivered as part of the Technical Data Package. For each component of the voting system subject to this Certification Test Plan is review against the FEC VSS 2002, Volume 1. Any required functions that were identified as not tested, or insufficiently tested, have been included in the Test Cases that SysTest will execute.

The results of the audit review, as well as the discrepancies generated, will be included in the Certification Test Report.

#### **2.1.3 Source Code Review**

The Premier Election Solutions Assure 1.2 Test Campaign is a full certification; thus, all program source code is subject to a full review. SysTest Labs has conducted a source code review of the submitted code in the following languages: C, C++.

Tools utilized by SysTest include:

- Practiline Line Counter a commercial application used to determine the counts of executable and comment lines
- Module Finder a SysTest proprietary application used to parse module names from  $C/C++$ and VB code and populate the resulting module names into the review work documents
- ExamDiff Pro a commercial application used to compare revised code to previously reviewed code
- KEdit a commercial text editor application running a SysTest proprietary macro used to parse module names from Cobol code and populate the identified module names into the review document

SysTest Labs utilizes a team approach in reviewing and managing the tasks of receiving the code to be reviewed, determining the volume of code to be reviewed, reviewing Premier's internal coding

standards and determining if there are any variances from the prescribed Standards, creating the review work documents, distributing the code to be reviewed along with the created work documents to the project code reviewers, reviewing the code, performing peer reviews, creating discrepancy reports, and receiving modified code and other vendor responses.

The results of the audit review, as well as the discrepancies generated, will be included in the Certification Test Report.

### **2.1.4 Trusted Build**

A trusted build will be conducted prior to SysTest Labs' testing efforts. SysTest will use our approved standard lab procedure that details the processes for conducting the trusted build. This process includes interviews of key vendor staff to evaluate processes and process conformance in the areas of configuration management and quality assurance. Preparation for the trusted build entails obtaining and reviewing Premier's procedure for constructing the build platform, verifying the target build platform, and acquiring the necessary materials. Execution of the trusted build entails utilizing our step-by-step build procedure, with the final result being a compact disk containing the install. Finally, the conclusion of the trusted build entails the final record keeping and archiving procedures that occur at SysTest Labs, and generation of the resulting media that is submitted to the EAC approved software repository.

### **2.2 Pre-Certification Assessment Results**

SysTest Labs has conducted a pre-certification assessment of the Premier's Technical Data Package, including end-user documentation, specifications, development test cases, Configuration Management Plan, Quality Assurance Program and test cases, and source code for each of the submitted components of the Assure 1.2 Voting System. For reference, the system components are shown in the diagram below.

SysTest Labs has determined that the Premier and ATS Test Plans, Procedures, and Scripts are consistent with the FEC Voting System Standards for Technical Data Package (TDP) documentation. Issues were noted in a discrepancy report that was provided to Premier and ATS for resolution prior to completion of testing.

Full assessment, review, and correction of the Premier TDP will be completed as part of the execution of this Certification Test Plan.

As determined by the assessment, the following tests will be executed, as part of this Certification Test Plan:

- Operational Status Check
- Readiness Test
- Sampling of Premier's test cases
- SysTest Labs' Gen01 test case
- SysTest Labs' Gen02 test case
- SysTest Labs' Gen03 test case
- SysTest Labs' Pri01 test case
- SysTest Labs' Pri02 test case

Certification Test Plan Certification Test Plan<br>Report No. 06-V-DB-058, Rev 04 Saved date 7/24/07 Template Rev 04 10/20/06 Confidential Confidential Page 13 of 13

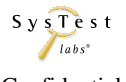

- SysTest Labs' Pri03 test case
- SysTest Labs' Security test case
- SysTest Labs' Telecommunications test case
- System Accuracy test case.

Please see sections 4.2.1 and 4.2.2 for additional detail on the SysTest Labs test cases.

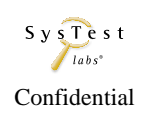

## **3 MATERIALS REQUIRED FOR TESTING**

### **3.1 Software**

Items identified in the table reflect all software required to perform hardware, software, security and integrated system tests. Note that the software listed with Manufacturer of Premier or ATS is software under test. Should a software version modification become necessary, an amended test plan would be produced with the new version under test listed according to Premier's revised Certification Application, which would have been submitted by Premier as appropriate.

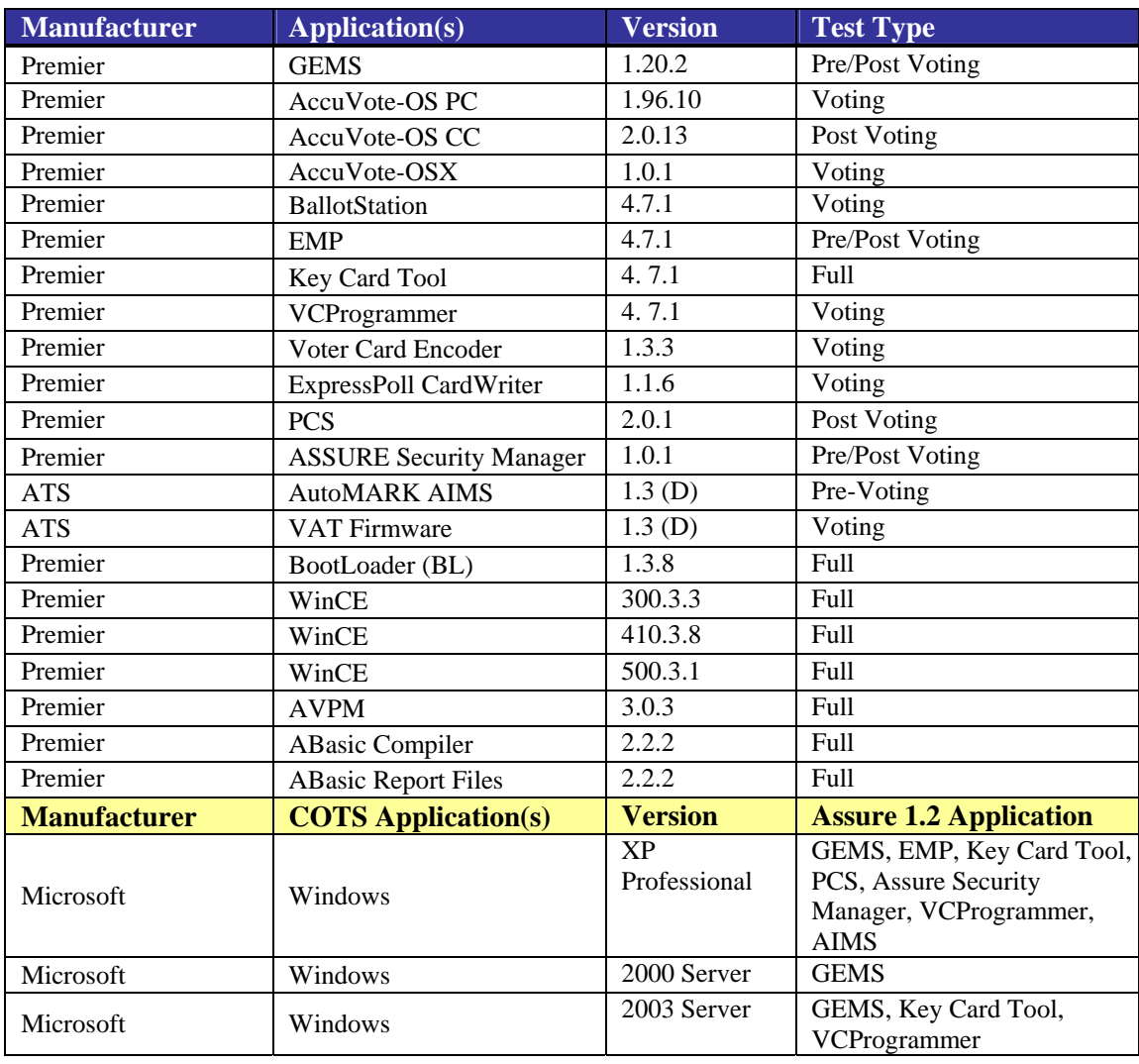

#### **Table 2 - Required Software and Firmware**

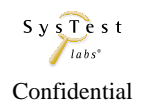

## **3.2 Equipment (Hardware)**

Equipment identified in the table reflects all hardware required to perform hardware, software, telecommunications, security and integrated system tests.

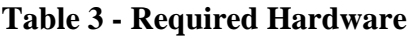

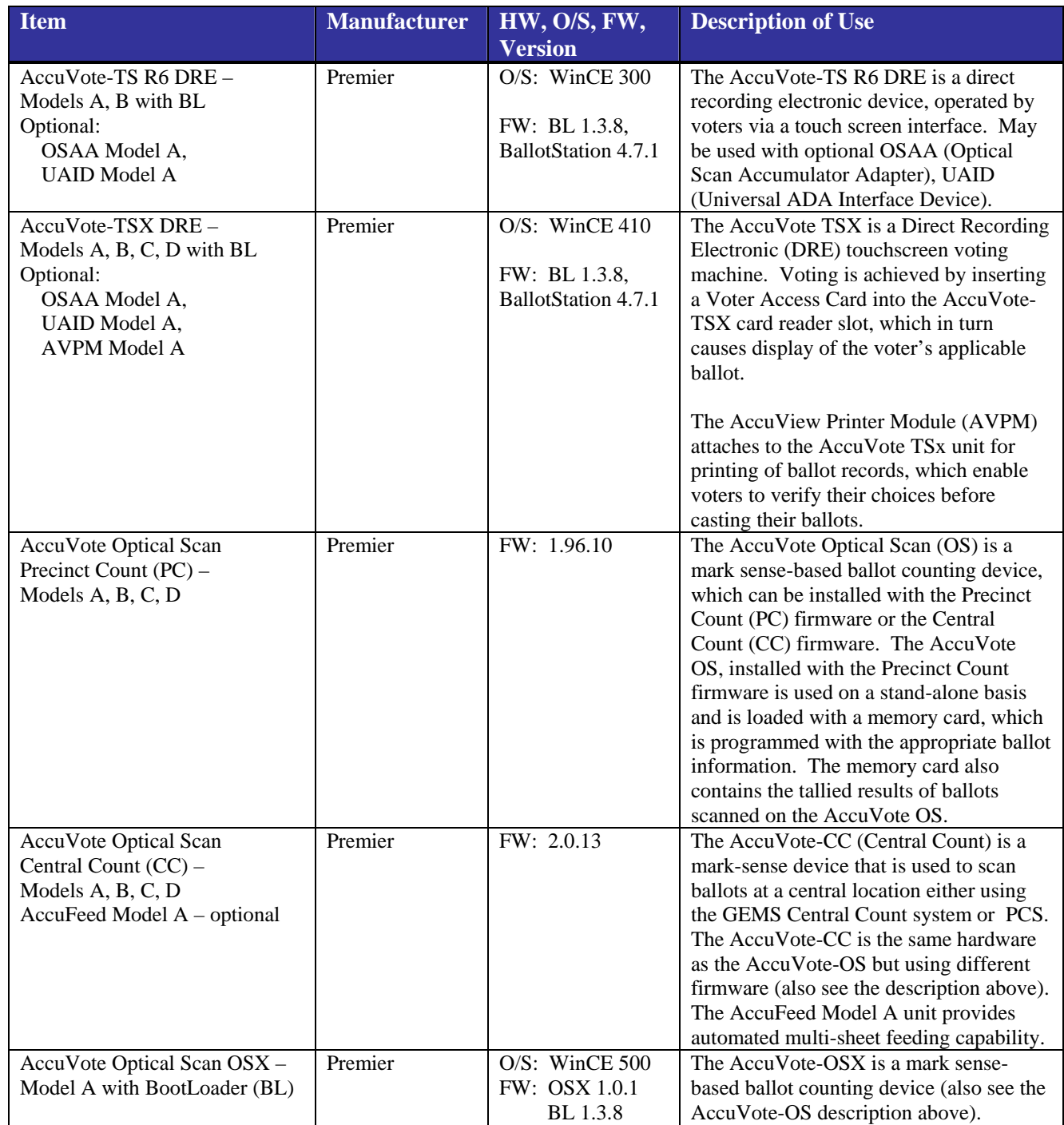

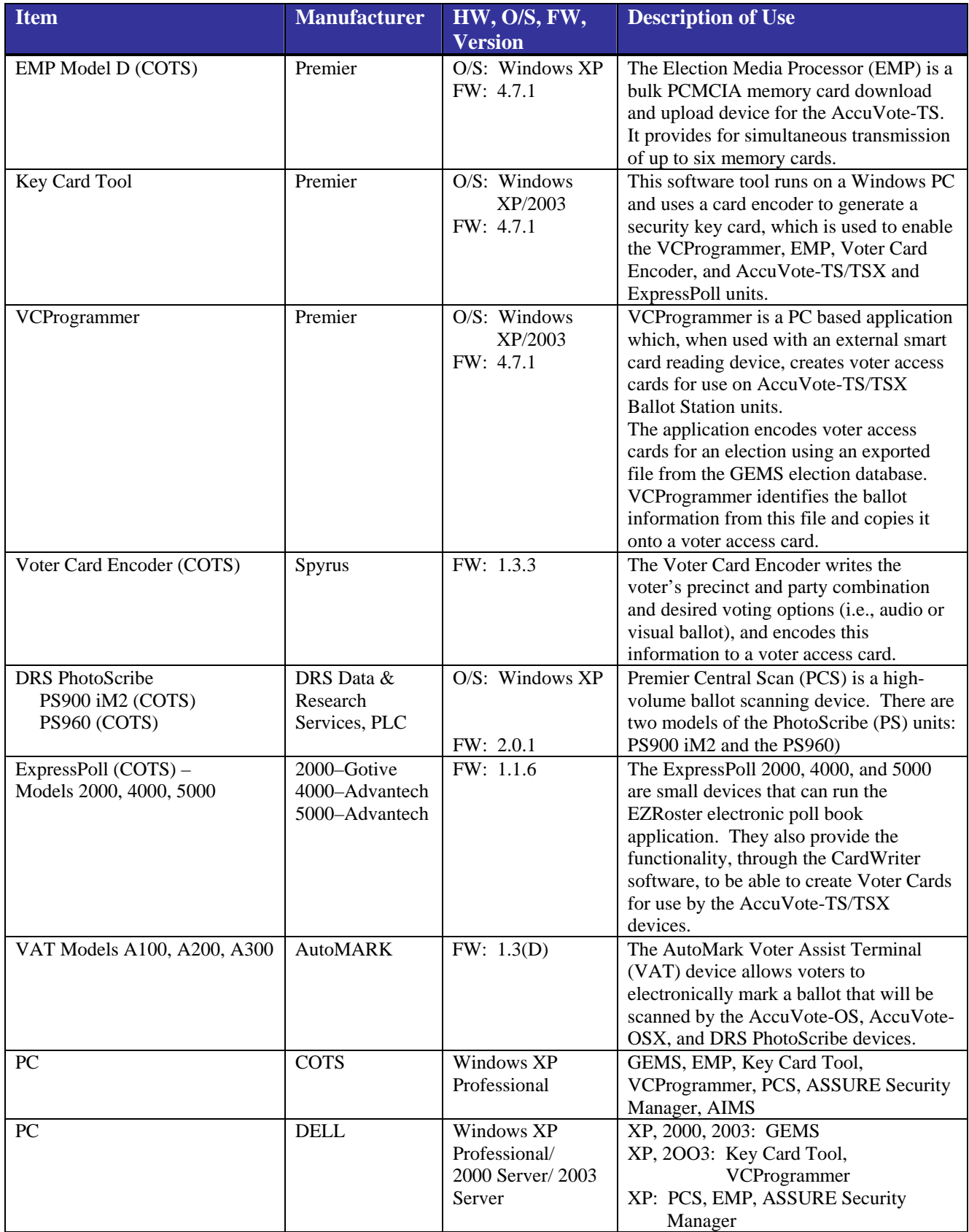

## **3.3 Test Materials**

Items identified in the table reflect all test materials required to perform hardware, software, telecommunications, security and integrated system tests.

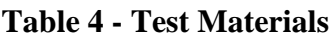

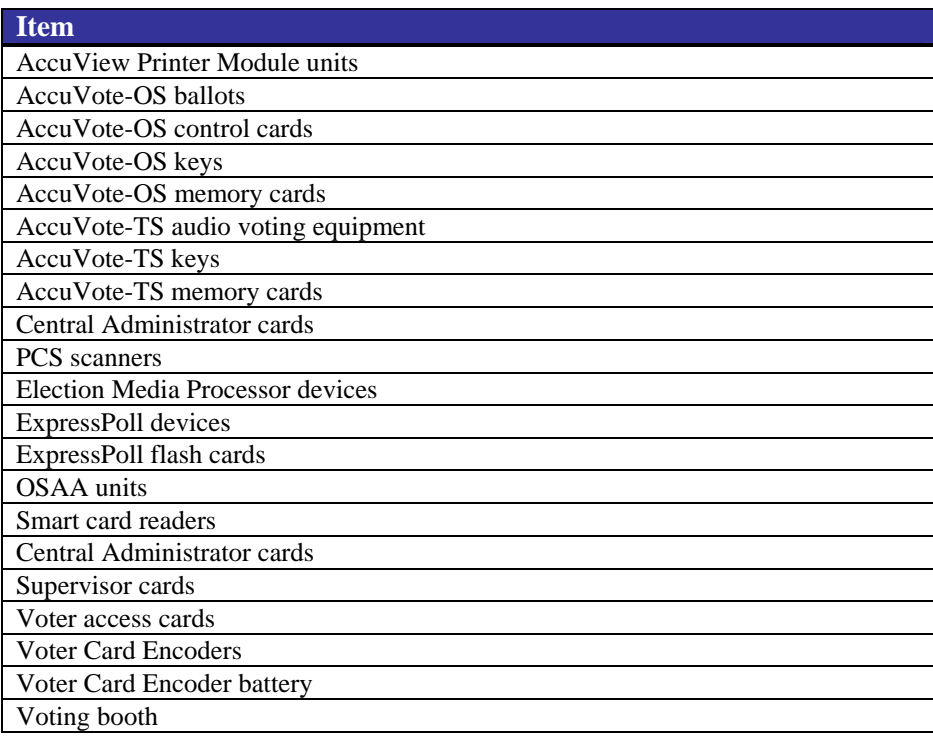

## **3.4 Deliverable Materials**

In addition to the hardware, software and materials identified in Sections 3.1, 3.2, and 3.3, Premier delivered the Technical Data Package documents as a part of the Assure 1.2 Voting System. Please see Attachment A for a list of these documents.

## **3.5 Proprietary Data**

SysTest Labs will indicate which portions of reports are considered proprietary information. We understand that material not classified as proprietary, including test plans and test reports, will become available to the public. Proprietary information will be submitted in a separate attachment to the EAC, and marked "Proprietary."

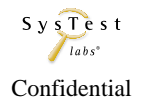

## **4 TEST SPECIFICATIONS**

### **4.1 Hardware Configuration and Design**

Certification testing will occur for conformance to *Vol. 1 Sect. 3 Hardware Standards* and *Vol. 2 Sect. 4 Hardware Testing* of the FEC VSS April 2002.

The Hardware Configuration Audit will confirm that the configurations match according to Table 3 in the previous section. In order to conduct system-level integration tests, SysTest Labs may need to include minimal repetition of the operational tests to confirm that there were no changes to the systemic responses.

### **4.2 Software System Functions**

The scope of the tests is the software certification (*Vol. 2, Sect. 5)* and system-level tests (*Vol. 2, Sect. 6)* as defined in the FEC VSS April 2002, which include:

- Pre-Certification Test Assessment (*Vol. 2, Section A.2*), reflecting the Technical Data Package (*Vol. 2, Sect. 2*) document examination portions of the Physical Configuration Audit and the Functional Configuration Audit
- Physical Configuration Audit (*Vol. 2, Sect. 6.6*)
	- o Establish the software/hardware configuration baseline used in testing
	- o Perform a full Source Code Review (*Vol.2 Sect. 5.4*)
	- o Review Premier's functional specification for adequacy or discrepancy
	- o Conduct Trusted Build and comparison to the code tested
- Functional Configuration Audit (*Vol. 2, Sect. 6.7*)
	- o Create and issue a Master Certification Test Plan (*Vol. 2, Section A*)
	- o Review, evaluate, create, and execute Functional Tests (*Vol.2. Section A*)
	- o Initiate System-Level Integration Tests (*Vol. 2, Sect. 6*)

### **4.2.1 Functional Testing**

The System Functional Testing entails assessment of the functional specification, test plans, test cases and test results. During the process, the Assure 1.2 overall system capabilities, pre-voting, voting and post-voting functions must also be demonstrated for the following functional areas (*Vol. 2, Appendix A.*).

#### **Table 5 - Functional Testing**

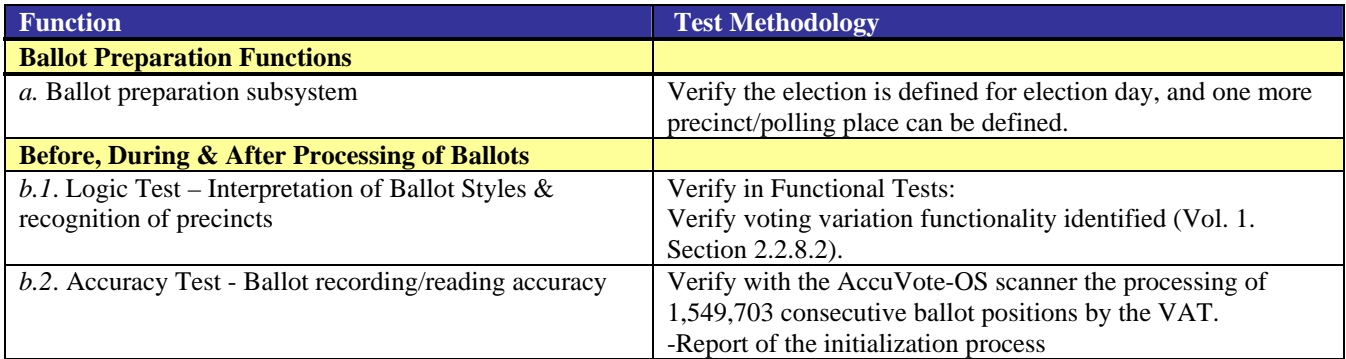

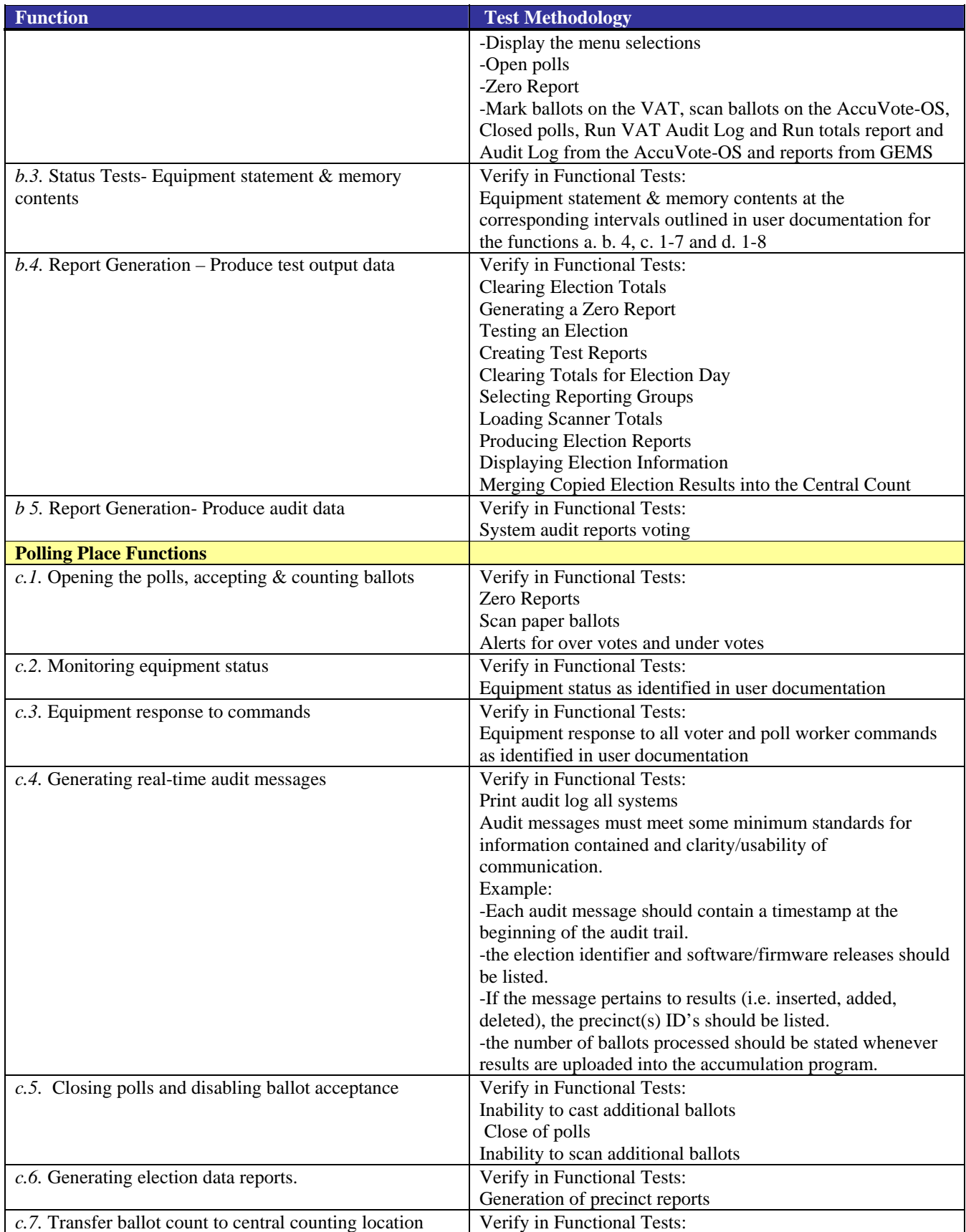

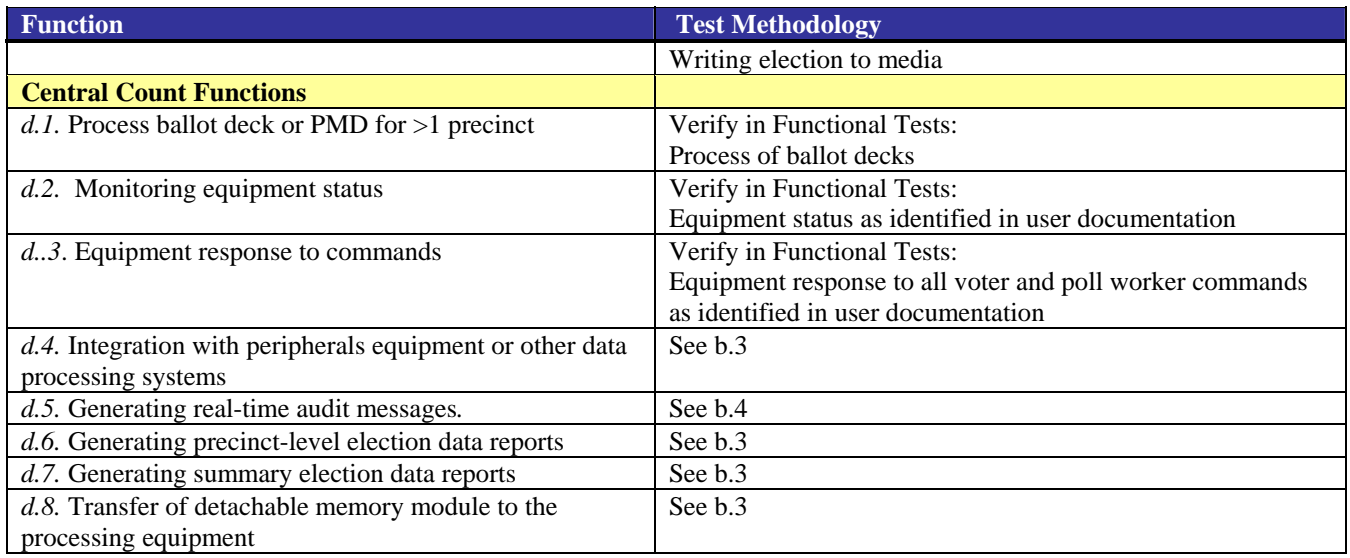

Other Functional Tests are used for validating functionality that does not fit well into a System Integration Level test case or may have too many options to be adequately covered in system level test cases.

**Accuracy Test:** The Accuracy Test is SysTest Labs' test case for validating a systems ability to accurately read/tally a large number of ballot positions (a minimum of 1,549,703 ballot positions, per Volume 2, Section 4.7.1.1). Assure 1.2 components subject to the Accuracy Test include the Premier AccuVote-OSX, DRS PhotoScribe 900 iM2/DRS PhotoScribe 960, and the ATS VAT A300.

The following steps are utilized in the execution of the Accuracy Test:

- Accuracy ballot definition is loaded onto a Compact Flash Card
- Report of the initialization process
- Display the function selections
- Open polls
- Zero Report
- Scan ballots, Close polls, Run Totals report and Audit Log

**Security Test:** The Security Test Case is SysTest Labs' test case for verifying that a voting system will correspond correctly with security tests based on VSS Volume 1. It incorporates systems security provisions, unauthorized access, deletion or modification of data, audit trail data, and modification or elimination of security mechanisms. The vendor documentation will be reviewed to ensure sufficient detail is present to operate the voting system in a secured implementation. Where the vendor statements assert the voting system is secured via mechanisms and seals, procedures will test the presence and effectiveness of such controls.

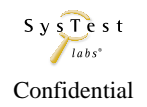

#### **Table 6 - Other Functional Testing**

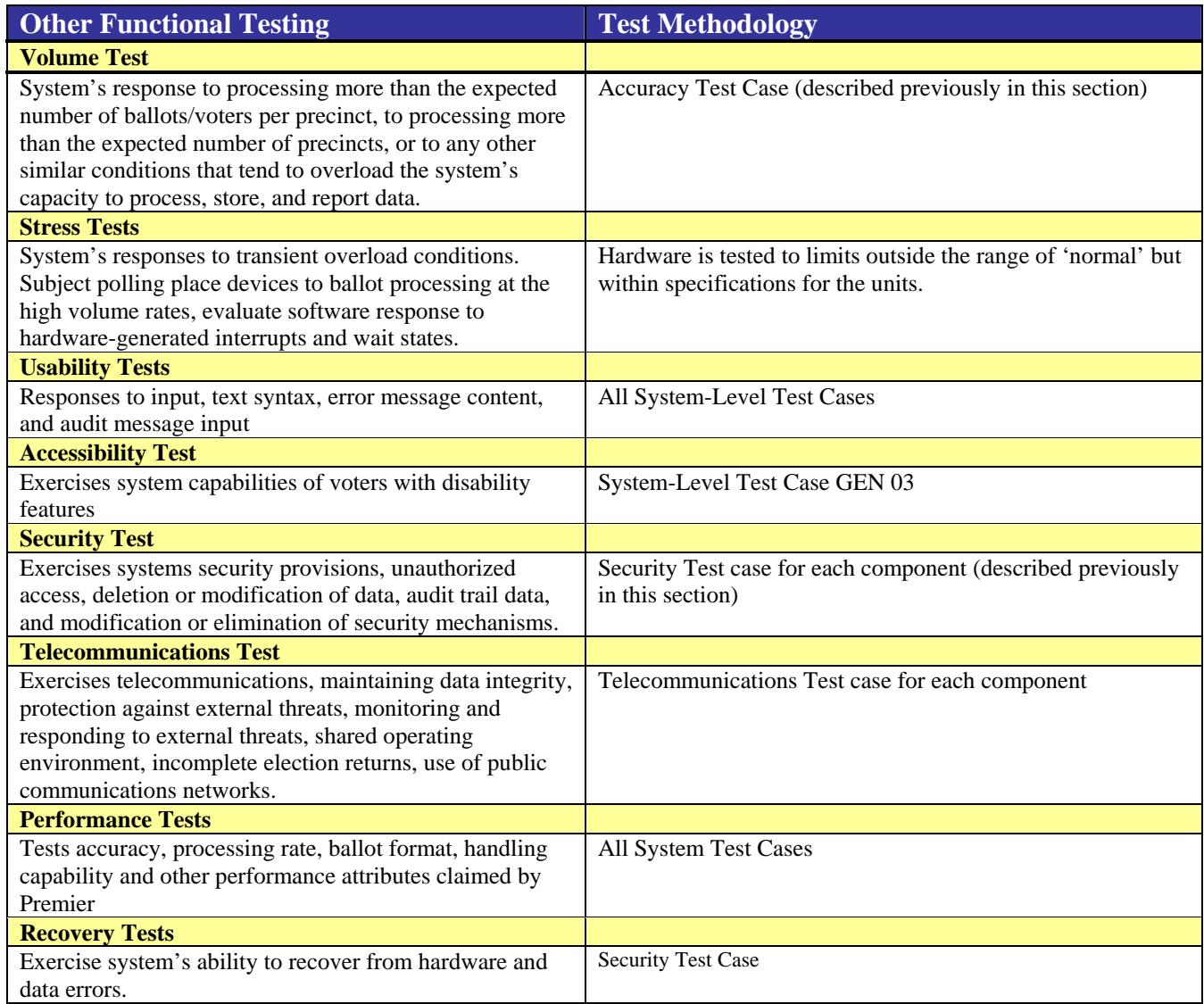

#### **4.2.2 System Level Testing**

System level tests shall be performed on the Premier Assure 1.2 voting system for the purpose of assessing the response of the software to a range of conditions. Paper ballots will be used in several of these test cases, and samples of those ballots will be included with the Certification Reports.

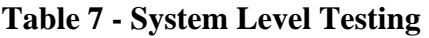

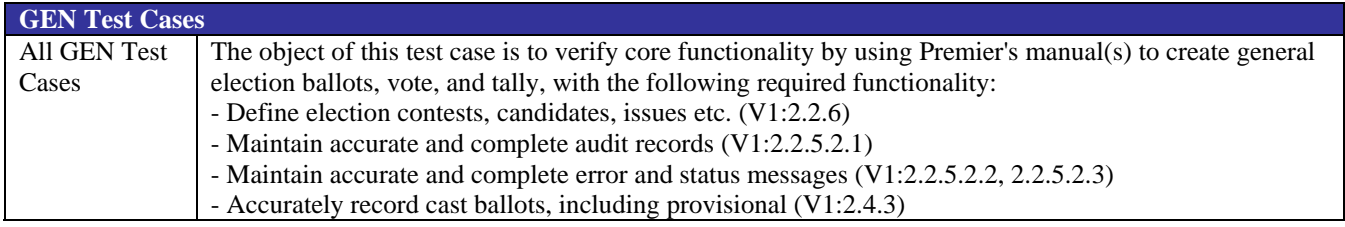

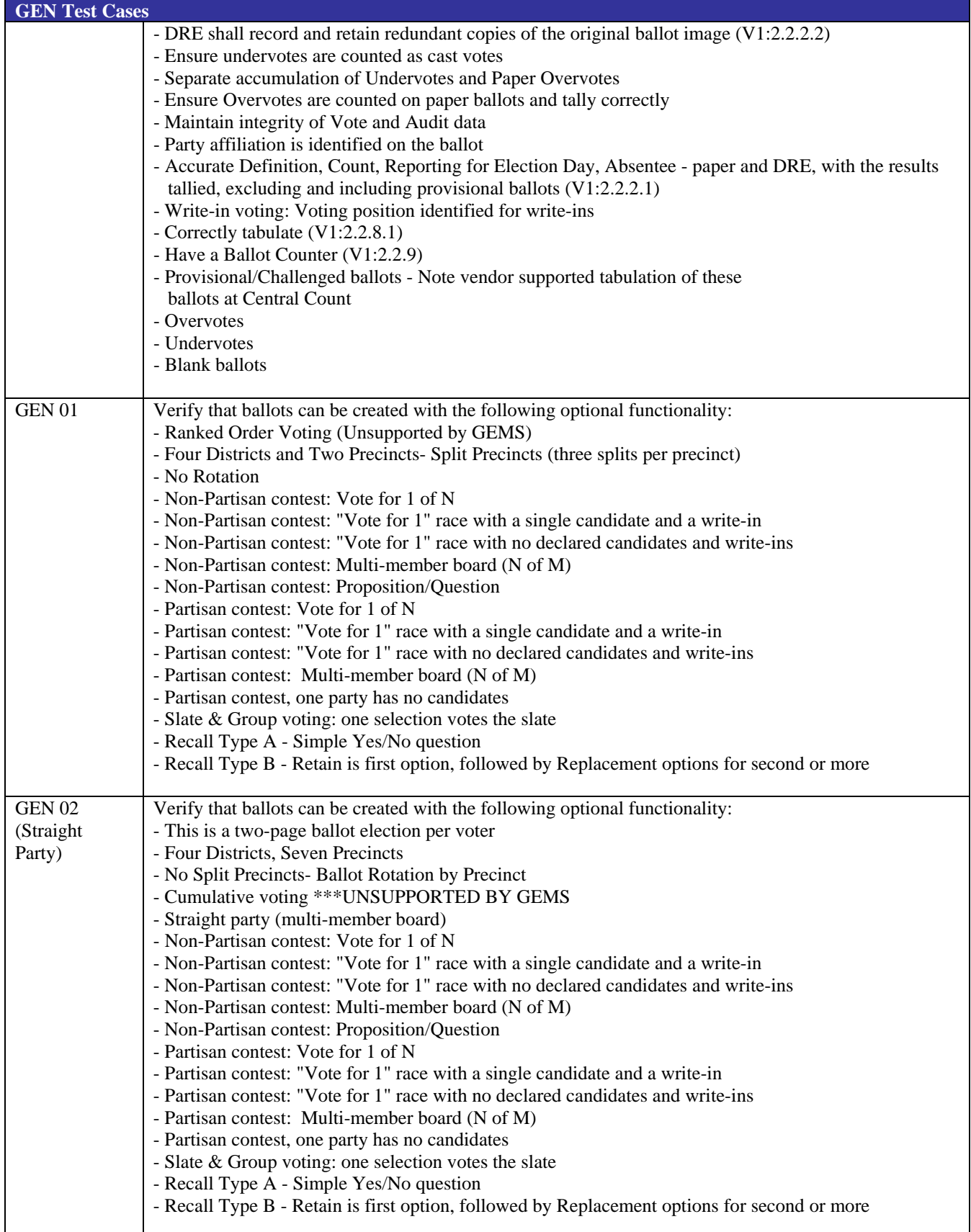

![](_page_23_Picture_197.jpeg)

![](_page_23_Picture_198.jpeg)

![](_page_24_Picture_175.jpeg)

### **4.3 Test Case Design**

### **4.3.1 Hardware Qualitative Examination Design**

Some hardware testing was performed by a previous ITA/VSTL, Wyle Labs. However, some nonoperating and operating environmental testing is the responsibility of SysTest Labs. Additionally, not all component equipment in the Assure 1.2 system was submitted to the previous lab for testing specifically the AccuVote OSX, and the PCS DRS PhotoScribe PS900 iM2/PS960 product.

SysTest Labs reviewed the results provided from the previous ITA/VSTL for overall system capabilities, pre-voting, and voting, and post-voting functions. For remaining equipment and system components, SysTest Labs reviewed the overall system capabilities, pre-voting, voting, and postvoting functions. The Assure 1.2 system hardware is incorporated into the standard set of system-level test cases with the augmentation of validation steps specific to each function (*Vol. 2, Section A.4.3.1*).

Regarding the AccuVote OSX product, hardware testing will be performed at three subcontract laboratories:

- Environmental Testing will be done at Advanced Product Testing (APT) Laboratories in Longmont, Colorado,
- Emissions Testing will be performed at Criterion Laboratories in Rollinsville, Colorado.
- Safety Testing will be performed at Compliance Integrity Services (CIS) Laboratories in Longmont, Colorado.

Certification Test Plan Certification Test Plan<br>Report No. 06-V-DB-058, Rev 04 Saved date 11/6/2007 12:29 PM Template Rev 04 10/20/06 Confidential Confidential Page 25 of 25 Maintainability testing and Accessibility and Human Engineering Evaluation testing will be performed at SysTest Labs in Denver.

### **4.3.2 Hardware Environmental Test Case Design**

Hardware environmental certification testing for conformance to Vol. 1. Sect. 3 of the FEC VSS April 2002 is accomplished through a combination of current testing with previous testing performed by a laboratory contracted by Premier, Wyle Laboratories (Wyle Laboratories, Inc., 7800 Highway 20 West, Huntsville, Alabama 80806). Attachment B – Premier Hardware Test Matrix and Notations contains a table summarizing the equipment tested by Wyle and their subcontract laboratory, Nemko USA (802 North Kealy, Lewisville, TX 75057-3136). Attachment B indicates the equipment, testing, VSS Requirement Number, and reference to the lab which performed the test, or notes relating to the testing. Additionally, gaps on the Attachment B table indicate equipment and tests that are still needed. Maintainability testing and Accessibility and Human Engineering Evaluation testing are required, and will be performed by SysTest Labs at its Denver facility.

The ATS VAT A300 1.3 component has undergone some changes since the testing cited above. For this reason, the following hardware testing is required for those units:

![](_page_25_Picture_110.jpeg)

Otherwise, the testing performed by the previous labs, Wyle and Nemko, was accepted based upon review of the test results in relation to the VSS requirements, and based upon the accreditation of these labs (*Vol.2, Section A.4.3.2*).

The ATS VAT A100 and A200 component are also being included in this certification event, and they will be included with the A300 in Functional Testing. All three VAT units are software compatible, so they will operate with the VAT Firmware Version 1.3 (D) being certified with the Assure 1.2 system. The A100 and A200 have been certified previously and therefore will not require additional hardware or environmental testing. The table below illustrates similarities and compatibilities among the three VAT models.

![](_page_25_Picture_8.jpeg)

### **Table 8 - Comparison of AutoMARK VAT A100, A200, A300**

![](_page_26_Picture_157.jpeg)

### **4.3.3 Hardware Environmental Test Case Design**

#### **4.3.4 Software Module Test Case Design and Data**

SysTest Labs reviewed the test case design documents and data as provided by Premier Election Solutions. In evaluating each module with respect to flow control parameters and data on both entry and exit, SysTest Labs assesses the logical correctness, the adequacy of the code's modularity and construction, the implementation of the algorithms in assembly language (if used), the absence of hidden code, and the extent to which "industry standard" characteristics are incorporated *(Vol. 2, Section A.4.3.3)*.

SysTest Labs shall design additional module test cases, as required, to provide coverage of modules containing untested paths with potential for un-trapped errors. SysTest Labs shall also review the vendor's module test data in order to verify that the requirements of the Software Specifications have been demonstrated by the data. In the event that the vendor's module test data are insufficient, SysTest Labs shall provide a description of additional module tests, prerequisite to the initiation of functional tests.

#### **4.3.5 Software Functional Test Case Design**

SysTest Labs has reviewed the functional test case design documents and data as provided by Premier against a detailed matrix of system functions and the test cases that exercise them. SysTest Labs has prepared a test procedure describing all test ballots, operator procedures, and the data content of output reports. SysTest Labs will design and conduct all appropriate module and integrated functional tests found necessary (*Vol.2, Section A.4.3.4*).

#### **4.3.6 System-Level Test Case Design**

SysTest Labs reviewed the system-level test case design documents and data as provided by Premier. SysTest Labs will conduct all appropriate module and integrated functional tests found necessary, in addition to the standard set of system-level tests run against all voting systems (*Vol.2, Section A.4.3.5*).

#### **4.3.7 Sampling Methodology**

SysTest Labs reviewed the system-level and functional test case documents and data as provided by Premier Election Solutions. SysTest Labs will repeat a sampling of Premier's test cases according to the guideline below.

New System (new or never certified by the EAC):

- Review all vendor test cases and select four tests from high-risk areas for sampling, such as:
	- o Security
	- o Audit log
	- o Tabulating
	- o Transmitting (wireless, LAN, etc.)

#### SysTest Labs chose the following test cases:

- 1. Creating a Database
- 22. Voting on AccuVote-TS

Certification Test Plan Certification Test Plan<br>Report No. 06-V-DB-058, Rev 04 Saved date 11/6/2007 12:29 PM Template Rev 04 10/20/06 Confidential Page 28 of 28

- 25. Processing Ballots in Central Count
- 27. Audit from GEMS General Election Test Plan.pdf

These Test Cases cover secure access and data integrity in Test Cases 1 & 22, printing audit logs to show records of action taken during the election in Test Case 27, and tabulating/verifying election results in Test Case 25. All three areas of focus are considered high-risk areas appropriate for sampling.

## **4.4 EAC Interpretations**

This test engagement utilizes only standard VSTL test methods that conform to the EAC Testing and Certification Program Manual and the appropriate voting system standard. No additional EAC interpretations affect the test plan and test methodology.

![](_page_28_Picture_6.jpeg)

## **5 TEST DATA**

### **5.1 Data Recording**

The FEC Voting System Standards, Volume 2 Test Standards, will be used to measure certificationtesting progress against the standards defined for Electronic and paper based Voting Systems. SysTest Labs will create forms for the source code, TDP and testing reviews. They will be stored in electronic format at SysTest Labs. SysTest Labs will record all activity via status report E-mails to Premier Election Solutions.

The testing process involves the assessment of:

- Operational accuracy in the recording and processing of voting data, as measured by the error rate articulated in Volume 1, Section 3
- Operational failure or the number of unrecoverable failures under conditions simulating the intended storage, operation, transportation, and maintenance environments for voting systems, using an actual time-based period of processing test ballots
- System performance and function under normal and abnormal conditions
- Completeness and accuracy of the system documentation and configuration management records to enable purchasing jurisdictions to effectively install, test, and operate the system

## **5.2 Test Data Criteria**

SysTest Labs will evaluate test results against the documents and software provided by Premier. These documents shall be used to customize a standard set of system-level tests. Testing will be conducted as an independent verification and validation across the entire voting system. A greater depth of testing will be given to places where there are code changes and changes to documentation. In the standard system-level tests, elections are customized to the functionality supported by the Assure 1.2 Voting System. System performance shall be measured against a predicted result.

### **5.3 Test Data Reduction**

SysTest Labs will process the test data by manually recording data in the Test Case records and SysTest Labs templates.

![](_page_29_Picture_13.jpeg)

## **6 TEST PROCEDURE AND CONDITIONS**

### **6.1 Facility Requirements**

Testing will be performed on site at SysTest Labs in Colorado. All TDP and test documentation is stored in the project directory on the Voting Server.

SysTest Labs always ensures voting rooms doors are kept locked at all times, unless the current activity requires that the door be opened. Vendors are never left unattended in a voting room at any time.

### **6.2 Test Setup**

Premier's Voting System test platform will be set up, as part of the Physical Configuration Audit, in the standard configuration identified in the Premier TDP documents listed in **Attachment A - TDP Documents Delivered**. The software will be installed, versions verified and made operational. The hardware will also be set up and versions verified according to the Premier TDP documents. Once the hardware and software has been set up, SysTest Labs will proceed with testing the system.

### **6.3 Test Sequence**

While there is no required sequence for performing voting system software certification testing and audits, predecessor tasks are required for some testing. Tasks and any applicable predecessor tasks are identified in.

## **6.4 Test Operations Procedures**

The SysTest Labs VSTL Test Team will provide step-by-step procedures for each test case to be conducted. Each step shall be assigned a test step number; this number, along with critical test data and test procedure information, shall be tabulated onto a test report form for test control and the recording of test results.

An inventory will be performed to verify the voting equipment received contains hardware and software elements as defined by the TDP prior to commencement of Functional or System Level testing.

The PCA will include verification that the system can be configured using the system operations manuals.

Throughout the testing effort, test procedures will be marked as follows:

- **Accept** Test is accepted as successful.
- **Reject** Test is rejected as unsuccessful.
- **NT** Not Testable is used for test procedures that cannot be followed. For example, if failure of one test procedure failure precludes attempting subsequent test procedures, the latter will be marked as **NT**. Also, for expected functionality that is not implemented the test procedure will be marked as **NT**.
- **NS** Not Supported is used for requirements not supported in the tested configuration.

Certification Test Plan Certification Test Plan<br>Report No. 06-V-DB-058, Rev 04 Saved date 11/6/2007 12:29 PM Template Rev 04 10/20/06 Confidential Page 31 of 31

• **NA** – Not Applicable - If a test procedure is not applicable to the current certification test effort it will be marked as NA. The NA designation would also be entered for any subsequent step that is not applicable.

Test results Reject, NT, and NA will include comments by the Tester explaining the reason for the result.

Issues encountered during review and testing will be documented on the Assure 1.2 Discrepancy Report. Issues that do not conform to the requirements of the FEC VSS April 2002 will be marked as **Documentation Discrepancies** or **Functional Discrepancies** (a discrepancy occurs when the software does not meet defined software requirements or specifications.). Premier must address all discrepancies prior to issuance of the Certification Report. Issues that are encountered during testing, but are not addressed by the FEC VSS April 2002 will be added to the Discrepancy report and noted as **Informational**. Premier has the option to address Informational issues. All responses by Premier are noted in the Discrepancy Report appendix to the Certification Report.

![](_page_31_Picture_4.jpeg)

## **7 Approval Signatures**

### **SysTest Labs:**

James M. Nilius Vice President, Compliance Services November 6, 2007

### **Client:**

Talbot Iredale Systems Development Manager, Premier Election Solutions November 6, 2007

End of Certification Test Plan

![](_page_32_Picture_7.jpeg)